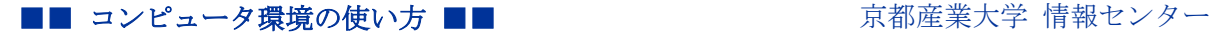

作成:平成 15 年 1 月 29 日

修正:平成 26 年 3 月 18 日

# 動的コンテンツ利用手引き(CGI、PHP)

## 目 次

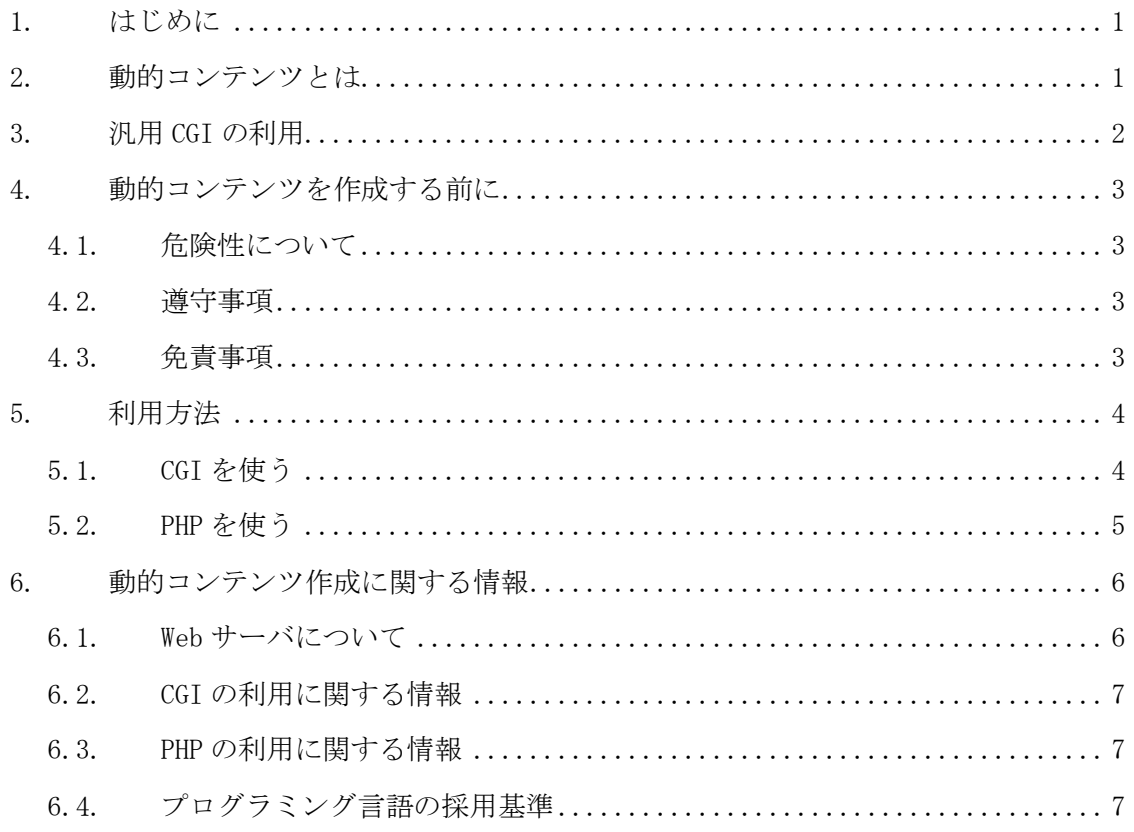

#### 1. はじめに

この文書では、本学の Web サーバで動的コンテンツを利用するために必要な事項につい て説明します。アクセスカウンタなど既に用意されているプログラムを利用する場合は、 2と3の項をご覧ください。また、動的コンテンツを生成するプログラムを作成する場合 は、2と4、5、6の各項をご覧ください。

## 2. 動的コンテンツとは

動的コンテンツとは、Web ブラウザからの要求に応じて動的に Web ページや画像などを生 成する Web コンテンツのことをいいます。Web で利用するサーチエンジンやアクセスカウン タ等は、この仕組みを用いています。

#### ■■ コンピュータ環境の使い方 ■■ アンディング 市都産業大学 情報センター

動的コンテンツは大きく次の二つに分類されます。

- (1) Web ブラウザからの要求に応じて、Web サーバでプログラムが実行され、実行結果生 成された Web コンテンツを Web ブラウザに送信し、表示する方法 (例:Perl、C 言語、PHP)
- (2) Web ブラウザからの要求に応じて、Web サーバが Web ブラウザにプログラムを渡して からクライアントでプログラムが実行され、Web ブラウザに表示する方法
	- (例:JavaScript、Java、VBScript)
	- また、(1)は次の二つに分類されます。
		- (A) CGI を介してプログラミングを実行させる方法 (例:Perl、PHP、C 言語、シェルスクリプト)
		- (B) Web サーバに読み込んでいるプログラミング言語モジュールを用いてプログラム を実行させる方法

(例:PHP、mod-Perl)

本学の環境では、(A)の方法と(B)の PHP による方法を利用できるサービスを提供してい ます。また、(A)は汎用的な CGI として、アクセスカウンタを利用できる環境を提供してい ます。

#### 3. 汎用 CGI の利用

アクセスカウンタやクリッカブルマップ、自分へのメール送信、自分のページへのメッ セージ登録、チャット、BBS、Blog、Wiki 等、動的コンテンツを利用したい人の多くが同様 の目的を持っています。このような要望の多い共通した目的のために、可能なものは汎用 的な CGI として、WWW-WG(現在は解散)の協力のもと情報センターが提供しています。

現在、汎用 CGI として提供しているものは「アクセスカウンタ」になります。

この利用方法は別途「アクセスカウンタの使い方」に記載していますのでご参照くださ い。

現在は上の CGI だけ提供していますが、次の条件を満たせば汎用 CGI として提供するこ とを検討します。汎用 CGI を作成する基準は以下のようなものです。

- システムに負荷をかけないもの
- チャット等、常にデータを更新するプログラムや膨大な計算等 CPU を占有するような ものは用意しません。
- 利用目的が妥当である
- 大学としてネットワークに参加していますので学術的に見ての判断です。
- たくさんの利用者に価値がある

#### 4. 動的コンテンツを作成する前に

#### 4.1. 危険性について

動的コンテンツを作成すると、プログラム次第で様々な Web コンテンツの生成が可能に なり、より多彩な Web ページを公開することができます。その反面、危険性も合わせ持っ ています。従って、プログラム作成者が動作をよく理解していないと、Web サーバをダウン させる事態が発生やセキュリティ上の問題を引き起こすことがあります。

しかし、本学では先進的な環境を提供し、将来の社会を担う人材を育成するため、利用 者各々の Web サイト作成環境で動的コンテンツの利用を認めています。

#### 4.2. 遵守事項

以下の点を遵守してください。

- セキュリティに問題があるものは作成しない 故意によるものは勿論、いたずらに利用される可能性のあるものは固く禁じます
- システムに著しい負荷を掛けるものは作成しない 故意によるものは勿論、いたずらにシステムに負荷を掛ける可能性のあるものは固く 禁じます
- 他のユーザのために CGI は作成しない 自分の Web サイトで利用するためだけに作成してください。また、他の人がその人の Web サイトで利用できるような実装は禁じます

#### 4.3. 免責事項

以下の条件を満たす方のみご利用ください。これに満たない人は危険ですので動的コン テンツの利用はお控えください。もし違反した場合、Web 公開の権利を失う、もしくはユー ザ ID の利用取り消しなどの処置が取られる可能性があります。それにより影響が生じても 情報センターは一切責任を負いません。

- 動的コンテンツの危険性を理解していること 最重要項目です。プログラムの動作次第では、あなた一人でなく全ての人に迷惑をか けることになります。その危険性を理解してください。
- プログラムに対する知識があること シェルスクリプトやC言語などのプログラミング言語を知らないと動的コンテンツを 作成することはできません。それを理解していないのなら、まずは使えるようになっ てください。
- ユーザ権限(パーミッション)について理解していること
- 本学のメールを利用していること 管理者からメールで本学のメールアドレスにアナウンスが送られることがあります。

## ■■ コンピュータ環境の使い方 ■■ アンディング 市都産業大学 情報センター

- 作成する動的コンテンツが将来にわたって動作保証されないことを了承すること 「将来 Web サーバが変更になる」や「動的コンテンツの利用が全面停止になる」など の理由により作成したコンテンツが使えなくなる可能性があります。
- その他、管理者から禁止項目の追加があった場合それに従う

#### 5. 利用方法

作成した動的コンテンツの公開の手順は、Web ページの公開方法と同じです。わからない 方は情報サービス内「Web ページの公開手引き」をご参照ください。

また、プログラムの実行に必要な情報を次に記載しますので、併せてご覧ください。 なお、プログラムの作成に関しては、情報センターではサポートいたしません。授業で 利用する場合は、担当教員へ質問してください。授業以外で作成する場合は、各利用者で 調べてください。

#### 5.1. CGI を使う

-

1) サンプルプログラムを使って動作を確認してみましょう。「time.cgi」というファイル を作成し、以下の内容で保存します 。1

#!/usr/local/bin/perl print "Content-type: text/html\n\n"; print "<html><head><title>title</title></head>\"; print " $\&$ body $\rightarrow$ 'in";  $$i = 1$ ocaltime $(time)$ ;; print  $\sqrt{\langle p \rangle}$  i $\langle p \rangle$  in"; print "</body></html>\";

2) 保存したら、「public\_html」以下にアップロード2してください。この時、ファイル権 限に注意してアップロードしてください。CGI の場合は 700(0700)になります。

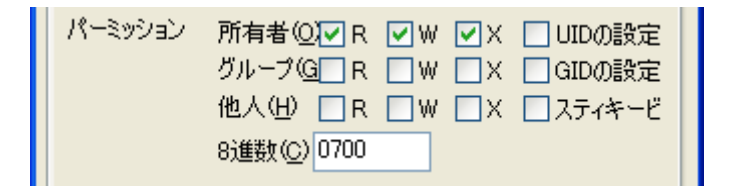

<sup>1</sup> cgi の説明を分かりやすくするため html タグの記述を一部省略しています。

<sup>2</sup> アップロードの方法が分からない方は情報サービス内「Web ページの公開手引き」に記載しているのでご参照 ください。

3) アップロードしたファイルに Web ブラウザからアクセスし、下記のようなページが表 示されれば完了です。

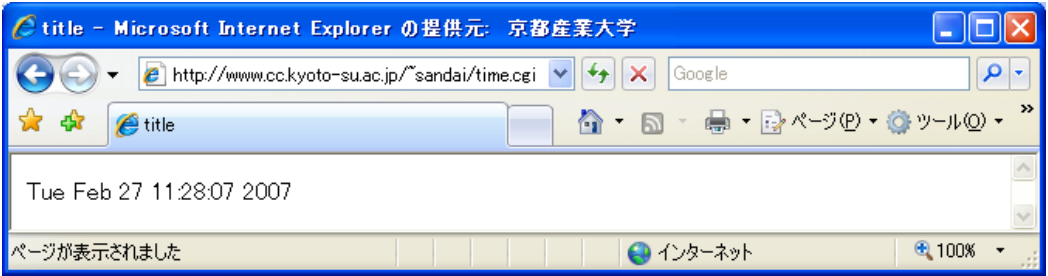

CGI では、このほかにもいろいろなものが作成できますので、検索エンジンで「CGI 入門 Perl」などと検索を行いさらに学習してみてください。

## 5.2. PHP を使う

-

1) サンプルプログラムを使って動作を確認してみましょう。「time.php」というファイル を作成し、以下の内容で保存します3。

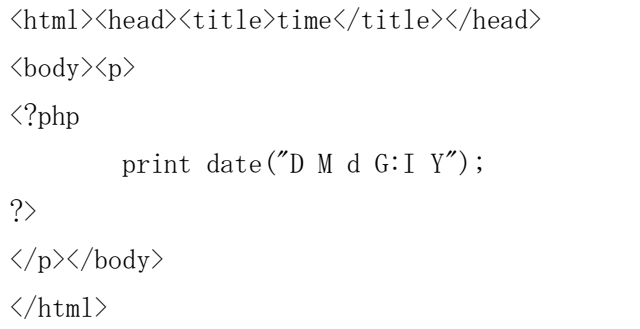

2) 保存したら、「public\_html」以下にアップロード4してください。この時、ファイル権 限に注意してアップロードしてください。PHP の場合は 600(0600)になります。

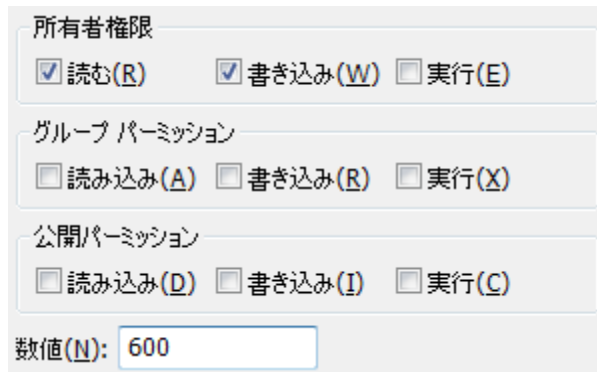

- 3 php の説明を分かりやすくするため html タグの記述を一部省略しています。
- 4 アップロードの方法が分からない方は情報サービス内「Web ページの公開手引き」に記載しているのでご参照く ださい。

3) アップロードしたファイルに Web ブラウザからアクセスし、下記のようなページが表 示されれば完了です。

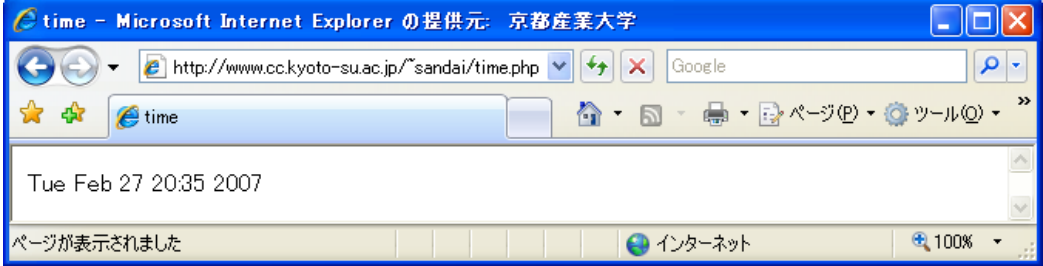

PHP では、このほかにもいろいろなものが作成できますので、検索エンジンで「PHP 入門」 などと検索を行いさらに学習してみてください。

# 6. 動的コンテンツ作成に関する情報

.htaccess の利用 不可

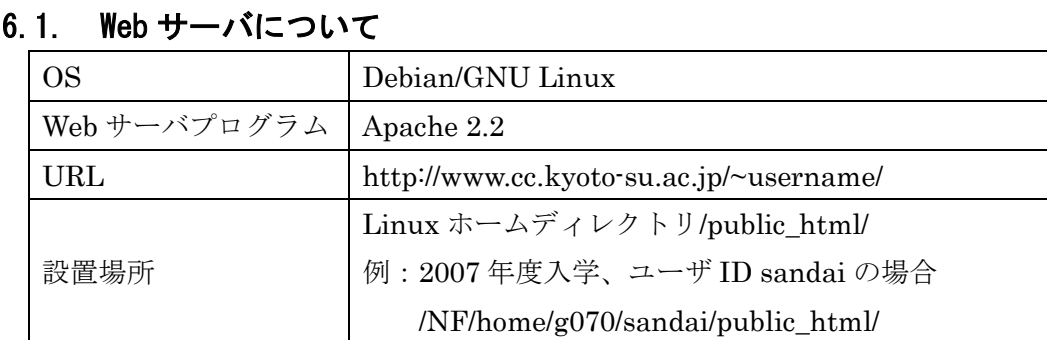

※ 動的コンテンツの利用は教育を目的とし、上記の設置場所のみ実行を許可しています。上記 以外の設置場所(課外活動団体の WEB サイト等)では、動的コンテンツを実行することは できませんので、注意してください。

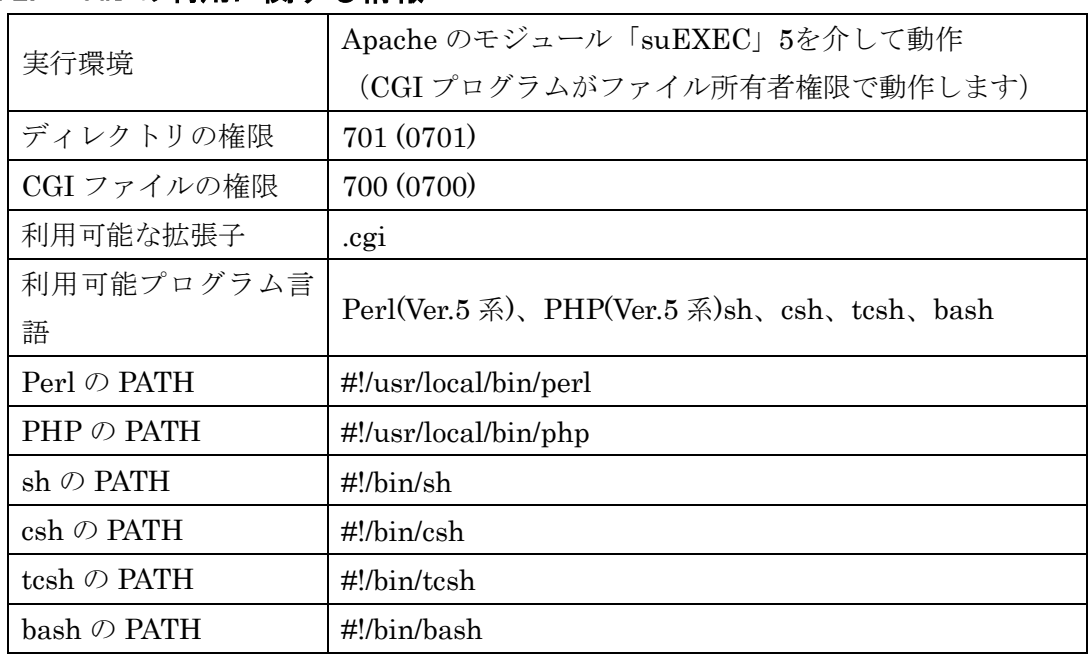

## 6.2. CGI の利用に関する情報

# 6.3. PHP の利用に関する情報

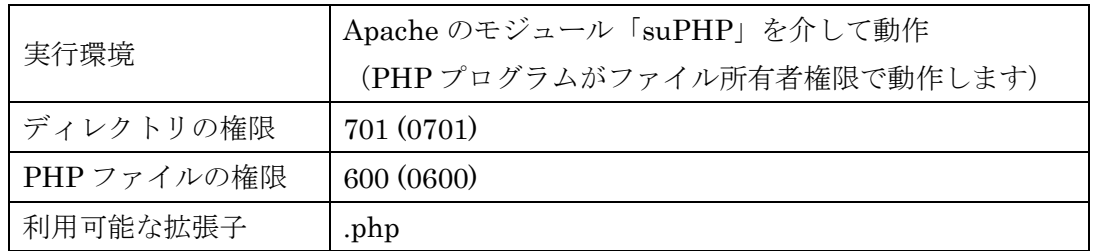

# 6.4. プログラミング言語の採用基準

-

情報センターでは次の条件を満たしているプログラミング言語を Web サーバで使用でき るよう導入・設定しています。

- 各利用者の権限で実行できるもしくはそれに準ずる動作をするプログラミング言語
	- **>** CGI、PHP を介してプログラムを実行させる場合、Apache の suEXEC、または suPHP を介して実行できるプログラミング言語
	- ▶ Apache のモジュールとして動作する場合、各利用者の権限で実行できるよう設定 できるもしくはそれに準ずる動作をするよう設定できるプログラミング言語
- 安全に実行できるようにプログラミング言語の環境全体について、ファイルの所有者 情報のチェックやアクセス権限のチェック、リソースの制限ができることが望ましい

<sup>5</sup> 「suEXEC」に関しては「http://httpd.apache.org/docs/2.2/」の「CGI の Suexec 実行」をご覧ください。

Copyright(c) 2001-2014, Kyoto Sangyo University. All rights reserved.